# **YM Archive Helper Crack License Key Free**

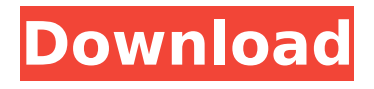

#### **YM Archive Helper Crack Activation Code Free [2022-Latest]**

It is a very simple tool, it doesn't have a graphical interface, it is meant to be used from the command line and you must learn how to use it. All you need to do is to download an archive from YM and then run Archive Helper on it. There is no build-in GUI (Graphical User Interface) of this tool. You can choose between deleting the archive (you will lose important data in it) and deleting only the downloaded archive (you will save important data in it). Setup Guide : Download YM Archive Helper This tool can be downloaded using wget or Save as (archive) in the "Downloads" folder where you download it. Extract Archive to appropriate folder on your hard drive (As example) Extract all archive files(so you have two files, one for old YM protocol, one for new YM protocol) and move them in the folder where you want to save YM archives. Please make sure you use command line since YM Archive Helper is meant to be used this way. Run command line on you terminal (On Windows : explorer.exe is the command line and on Mac is Terminal) On Windows : C:/YM Archive Helper > YM Archive Helper.exe YM Archive Helper On Mac : /Applications/YM Archive Helper.app/Contents/MacOS/YM Archive Helper YM Archive Helper What You Must Know : It does not destroy any important data from your conversation, it only destroys the captured archive, deleting it will not erase any data from your hard drive. Now you have two options: Delete whole archive file : It will automatically delete the captured archive, that's why it is a better option if you want to save other YM archives of your conversation. If you don't want to delete other conversations then it is not a good option, use the next option. Delete only captured archive file : It will automatically delete the captured archive and the archive file created for new YM protocol (You can choose which one you want to delete), in case you want to save new YM protocol or your old YM archive of your conversation, it is the best option. You need to use command line and read readme file (Use command line and read the readme file)

#### **YM Archive Helper Full Product Key Download [2022]**

Here is the url of YM archive decryptor: I found a very simple program that solves the problem. Click on download link to download full version of the program. A: The "protocol" between Yahoo! and Hotmail is called "HTTP", and all "problems" could therefore be solved by some Http client like curl, wget or even the mplayer command line client. > wget --recursive Turns out to be a "working" redirect. You can curl the same URL, and you will get a redirect to a different host. > curl -i hotmail.com/nke/m\:\:%2F\:0x00002F6F000C80D1%3a 80%3aF%3Al\:\:%3ASNTF\:\:000000000000000\:\:00010000000EC8AA1,\:%2F F4%2FE5%2FM%3A\:0x000002EC8AA1%2C%2FF4%2FE5%2FM%3A\:0x00000 2EC8AA1%2C%2FF4%2FE5%2FM%3A\:0x000002EC8AA1%2C%2FF4%2FE5%2 F Great Reads of the week – Tuesday 3 March Published: 3 March 2018 If you are looking for some great reads for the week, here are our picks of the week. Audiobook of the week 'This isn't about proving you� b7e8fdf5c8

### **YM Archive Helper**

Intended to be used on Windows 2000 and XP. It works in English, Spanish, Portuguese (Brazil), German, French (Canada), Italian (UK), Dutch (Netherlands). YM Archive Helper is designed to delete the YM archive when it is downloaded. The archive is normally downloaded by the clients to have access to the older messages. YM Archive Helper can browse and delete all your YM Archive if you select the option "Delete everything" when you start it. The YM archive can be deleted as it would be deleted in your PC as it is now. If you don't want to delete your YM archives in this way then you can use the "Browse and delete" option. The tool provides a "Add inteview.html file to notes to help find the conversations". The tool also has an option "EXIT after all archives are deleted" for the main screen. To use this option you must use the "Browse and delete" option. It does not have some options that are included in the "YM Master" or "Polar" tools because it doesn't support the YM master or Polar with the "Delete everything" option. It doesn't have the MIRC style debug of "YM Master". Features: - You can open YM archive with the GUI instead of PC files. - Download YM archive to a folder. - The archive is decrypted using a DLL injected into a program's memory by the trojan "Potent Potable", a Microsoft Visual C++ Trojan. - YM archive path, name, owner, size, date, is stored. - It saves the conversation from the YM archive. - Supports 16 conversations (see tool.ini file). - Keeps the notes about the conversations that you save. - Supports encryption (as it would be when saving from YM for the first time) - You can disable save conversations in the YM Archive helper tool. - You can ask to keep the notes that you have already created. - The YM archive can be cleared of all data. You can use the GUI, or the "delete everything" option. - You can delete the comments for a conversation you select. - You can delete all the conversations at the same time. - The DLL and YM archive are clean and don't have any viruses. - You can change the language of the tool.

#### **What's New In YM Archive Helper?**

YM Archive Helper is software that will help you automatically remove YM archives from your hard drive. The software will work for all YM clients of all versions. What is needed: Windows 2000/XP YM client installed Internet connection YM Archive Helper installed How To Use YM Archive Helper: Open YM client. Click on 'File' and select 'Archive list' menu. A list of all archive that exist on your PC will be generated and displayed in the application. The list can be modified by the user. Click 'Set archive to save' for the selected archive. YM Archive Helper will ask you about the message ID, date and time for the data you want to save. Click 'Save' to save this archive on the program. How YM Archive Helper works: This tool searches for all saved YM archives. If YM Archive Helper find it will ask you about the ID, date and time that is inside it. You can choose not to save this data. YM Archive Helper saves your data to a new archive. Next time, when you want to restore the archive it will be overwritten if the archive already exists. If you want to save the archive from YM Archive Helper without overwriting, you will have to disable the backup option to run the software. YM Archive Helper is a very useful tool that you should have installed in your PC. Download a free trial version of YM Archive Helper A: You can do the same thing by yourself, unless you have access to the file and its original format, you're out of luck. Search the YM API docs, or run a test string against an offline Yahoo IM client to find the "file location" of YM archives. Toxicity of S-adenosylhomocysteine, a thiol donor and putative catabolite of 5-S-adenosyl-L-methionine, in cultured Leishmania cultures. The toxicity of S-adenosylhomocysteine (SAH), a putative catabolite of 5-S-adenosyl-L-methionine, was investigated in an in vitro culture system. Folate-free RPMI-1640 medium (10% fetal bovine serum) was supplemented with L-meth

## **System Requirements For YM Archive Helper:**

OS: Windows XP Windows Vista Windows 7 Windows 8 Windows 10 Mac OS X: 10.8 and later Download And Install RfID Projects: Open the link and click on the Download button. This is a zip file. Click on it and extract the folder to a suitable location, after extracting the file. Using the zip file as a reference, we need to set the path of

[https://esport-ready.com/wp-content/uploads/2022/07/Esko\\_Screensaver.pdf](https://esport-ready.com/wp-content/uploads/2022/07/Esko_Screensaver.pdf) [https://marido-caffe.ro/2022/07/04/facebook-manager-free-pcwindows](https://marido-caffe.ro/2022/07/04/facebook-manager-free-pcwindows-updated-2022/)[updated-2022/](https://marido-caffe.ro/2022/07/04/facebook-manager-free-pcwindows-updated-2022/) [https://fantasysportsolympics.com/wp-content/uploads/2022/07/ROViewer\\_Por](https://fantasysportsolympics.com/wp-content/uploads/2022/07/ROViewer_Portable__License_Code__Keygen_Free_Download_2022.pdf) table\_License\_Code\_Keygen\_Free\_Download\_2022.pdf <https://mexicanasexitosas.com/wp-content/uploads/2022/07/Ferdi.pdf> <https://coopdespensasolidaria.com/xilisoft-zune-video-converter-crack/> [https://sumsoftime.com/wp](https://sumsoftime.com/wp-content/uploads/2022/07/JournalBear_Crack__Download_Latest.pdf)[content/uploads/2022/07/JournalBear\\_Crack\\_\\_Download\\_Latest.pdf](https://sumsoftime.com/wp-content/uploads/2022/07/JournalBear_Crack__Download_Latest.pdf) <https://aposhop-online.de/wp-content/uploads/2022/07/rebechi.pdf> [https://emealjobs.nttdata.com/it/system/files/webform/alternate](https://emealjobs.nttdata.com/it/system/files/webform/alternate-dictionary.pdf)[dictionary.pdf](https://emealjobs.nttdata.com/it/system/files/webform/alternate-dictionary.pdf) <http://ideaboz.com/?p=39125> <https://emealjobs.nttdata.com/pt-pt/system/files/webform/adelwal398.pdf> <https://balancingthecrazy.com/2022/07/04/asrock-3tb-unlocker-for-windows/> <https://4c14.com/slidelab-crack/> [https://theangelicconnections.com/portable-smart-cutter-for-dv-and](https://theangelicconnections.com/portable-smart-cutter-for-dv-and-dvb-1-4-9-crack-free-download-pc-windows-2022/)[dvb-1-4-9-crack-free-download-pc-windows-2022/](https://theangelicconnections.com/portable-smart-cutter-for-dv-and-dvb-1-4-9-crack-free-download-pc-windows-2022/) [https://virksomhedsoplysninger.dk/wp](https://virksomhedsoplysninger.dk/wp-content/uploads/FloatCrusher__Crack___Keygen_3264bit.pdf)[content/uploads/FloatCrusher\\_\\_Crack\\_\\_\\_Keygen\\_3264bit.pdf](https://virksomhedsoplysninger.dk/wp-content/uploads/FloatCrusher__Crack___Keygen_3264bit.pdf) <https://www.lafeedulogis.ch/?p=2306> [https://rocketchanson.com/advert/proxy-log-storage-standard](https://rocketchanson.com/advert/proxy-log-storage-standard-edition-9-27-product-key-2022/)[edition-9-27-product-key-2022/](https://rocketchanson.com/advert/proxy-log-storage-standard-edition-9-27-product-key-2022/) [https://www.faceauxdragons.com/advert/matrix-ms-to-stereo-crack-with-full](https://www.faceauxdragons.com/advert/matrix-ms-to-stereo-crack-with-full-keygen-free-download-pc-windows/)[keygen-free-download-pc-windows/](https://www.faceauxdragons.com/advert/matrix-ms-to-stereo-crack-with-full-keygen-free-download-pc-windows/) [https://www.travelrr.com/wp-](https://www.travelrr.com/wp-content/uploads/2022/07/XorIt_Crack___3264bit_April2022.pdf) [content/uploads/2022/07/XorIt\\_Crack\\_\\_\\_3264bit\\_April2022.pdf](https://www.travelrr.com/wp-content/uploads/2022/07/XorIt_Crack___3264bit_April2022.pdf) <https://wakelet.com/wake/GjhBjotWG0RLrZEjfw6L4> <https://teenmemorywall.com/fmscheck-crack-for-windows/>